# Agenda Wednesday / Aug 8<sup>th</sup>

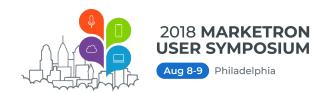

| 6:30-7:00am | Optional "Sunrise Yoga" to start your day in the Sporting Club                                                                                                    |
|-------------|----------------------------------------------------------------------------------------------------|
| 8:00-9:00   | Breakfast & Registration in Promenade and Room A                                                                                                    |
| 9:00-9:30   | Opening Welcome Session & Roadmap in Room A - with Michael Collins & Russ Girdler                                                                                                    |
| 9:40-11:50  | <ul> <li>Marketron Traffic Sessions in Room A</li> <li>Getting the Most from Marketron Traffic: Using Functionality</li> <li>Introduced since 8.0 - with Christy Anderson &amp; Steven Kearby</li> <li>Break Fill Prioritization, Multiple Log Generation, Duplicating</li> <li>Worksheets to Other Stations, Condensed Invoicing with Electronic</li> <li>Invoicing</li> </ul> |
|             | Common Problems that Creep in Over Time and How to Solve<br>Them – with Christy Anderson<br>Log/Clock Setup Issues, Advertiser and Competitive Separations,<br>Contract Entry Problems, Priority Code Optimization, Scheduling<br>Factors, Break Fills                                                                                                    |
|             | - Or -                                                                                                    |
|             | <ul> <li>Visual Traffic Sessions in Room B</li> <li>VT 6 is Coming - with Vickie Best</li> <li>Overview and Content Discussion</li> </ul>                                                                                                    |
|             | VT Cloud – with Vickie Best Is it Right for You?                                                                                                    |
|             | <ul> <li>Or –</li> <li>Breakout Session in Room C</li> <li>Ask the Insight Doc – with Cole Croshaw</li> </ul>                                                                                                    |
| 12:00-12:50 | Lunch in XIX Restaurant with sessions in Room A Building a Better Mousetrap - with Russ Girdler How we Develop Products around Customer Feedback                                                                                                    |
|             | Getting the Most from MyMarketron and Idea Vault - with Jeff London                                                                                                    |

1:00-2:50

### Marketron Traffic Sessions in Room A

## **Tricks to Maximize System Performance**

- with Steven Kearby & Scott Zumbiel

Contract Clean-up, Copy Clean-up, Addressing Cluttered Automation Folders, Using the Market/Home Drive

## Making Network Connect Work for You

- with Christy Anderson & Vickie Best

New Networks, Revenue on Network Connect Orders and Makegoods, How to Avoid Problems Before They Happen

### Stop Sending Times Reports - with Vickie Best

Save Time and Improve Customer Touchpoints with Proof of Performance

- or -

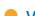

## Visual Traffic Sessions in Room B

Advanced Reporting Capabilities - with Marcia Chase Inventory Reporting, billing Reports, Political Rate Reports, Advanced Sales Reporting, Historical Sales Reports, Copy Reports

Streamlining Workflow – with Marcia Chase Copy Plans, Credit Policies, Multi-Week Scheduling

- or -

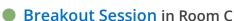

Ask the Insight Doc - with Cole Croshaw

#### 2:50-3:10

#### Afternoon Coffee/Snack Break in Promenade

#### 3:15-5:00

#### Marketron Traffic Sessions in Room A

**Get Ready for Orders 360** - with Pat Higdon & Cole Croshaw
See the Latest Product, Discuss Benefits, Training and Certification
Programs and User Preparation, Availability Timing, Other
Preparatory Steps

Advanced Inventory Management Techniques – with Christy Anderson Advanced Inventory Reporting, Configuring the System to Do Much of the Work, Optimizing Dayparts

- or -

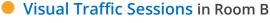

**Ensure You Get Paid** – with Marcia Chase Best-practice Billing Practices Often Overlooked

**Log Templates and Log Editing** – with Marcia Chase Making Your Logs Work for You

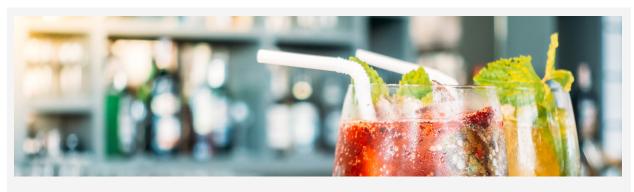

| 6–7pm | Cocktail Rec | ception in th | ne Conservatory |
|-------|--------------|---------------|-----------------|
|-------|--------------|---------------|-----------------|

| 7–9pm   | Dinner in the Conservatory  |
|---------|-----------------------------|
| 7-Jpiii | Diffice in the conservatory |

Day 2

## Agenda Thursday / August 9<sup>th</sup>

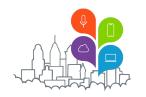

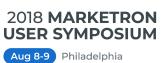

| 6:30-7:00am | Optional "Sunrise Yoga" to start your day in the Sporting Club                                                                                                    |
|-------------|----------------------------------------------------------------------------------------------------|
| 8:00-9:00   | Breakfast in XIX Restaurant                                                                                                    |
| 9:00-10:15  | <ul> <li>Sessions for All in Room A</li> <li>A New Way to Pay: Advertising Portal, eStatements, eNotary, and PayNow - with Vickie Best &amp; Pat Higdon</li> <li>New Functionality Overview, Advertising Portal Deep-Dive, Better Ways to Implement Electronic Invoicing Using the Advertising Portal, PayNow Secrets to Getting Customers to Pay Online</li> </ul> |
| 10:15-10:30 | Coffee Break in Promenade                                                                                                    |
| 10:30–12:00 | <ul> <li>Marketron Traffic Sessions in Room A</li> <li>Common Support Items and Challenges</li> <li>with Steven Kearby &amp; Christy Anderson</li> <li>Problem Solving Roundtable with Your Peers</li> <li>or -</li> <li>Visual Traffic Sessions in Room B</li> </ul>                                                                                               |
|             | Common Support Items and Challenges - with Scott Zumbiel & Marcia Chase Problem Solving Roundtable with Your Peers                                                                                                    |
|             | • • • • • • • • • • • • • • • • • • • •                                                                                                    |
| 12-12:50pm  | - with Scott Zumbiel & Marcia Chase                                                                                                    |